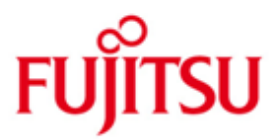

FUJITSU Software BS2000 MAREN

Version 12.0B März 2017

Readme-Datei

Alle Rechte vorbehalten, insbesondere gewerbliche Schutzrechte. Änderung von technischen Daten sowie Lieferbarkeit vorbehalten. Haftung oder Garantie für Vollständigkeit, Aktualität und Richtigkeit der angegebenen Daten und Abbildungen ausgeschlossen. Wiedergegebene Bezeichnungen können Marken und/oder Urheberrechte sein, deren Benutzung durch Dritte für eigene Zwecke die Rechte der Inhaber verletzen kann.

Copyright © 2017 Fujitsu Technology Solutions GmbH

Die Marke Fujitsu und das Fujitsu Logo sind Marken oder registrierte Marken von Fujitsu Limited in Japan und in anderen Ländern. BS2000 ist eine Marke von Fujitsu Technology Solutions GmbH in Europa und in anderen Ländern.

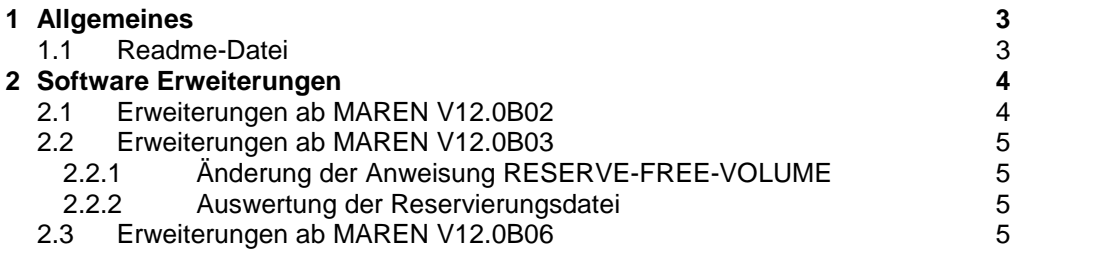

## <span id="page-2-0"></span>**1 Allgemeines**

Die Readme-Datei bezieht sich auf die letzte Ausgabe des Benutzer-Manuals MAREN V12.0B (Ausgabe November 2013).

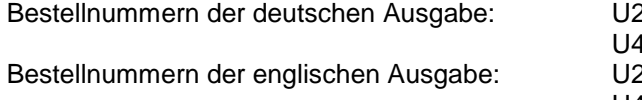

2106-J-Z125-12 (Grundlagen) U4146-J-Z125-11 (Anweisungen) 2106-J-Z125-12-76 (Basics) U4146-J-Z125-11-76 (Statements)

Die Dokumentation ist auch auf der SoftBooks-DVD enthalten und online verfügbar unter [http://manuals.ts.fujitsu.com/.](http://manuals.ts.fujitsu.com/) Sie kann auch kostenpflichtig über [http://manualshop.ts.fujitsu.com](http://manualshop.ts.fujitsu.com/) bestellt werden. Im Manual-Shop sind nur Manuale zu aktuell bestellbaren Produkten verfügbar.

### <span id="page-2-1"></span>**1.1 Readme-Datei**

Diese Readme-Datei enthält alle Änderungen zu den MAREN V12.0B Handbüchern (Ausgabestand November 2013). Zum aktuellen Stand von MAREN V12.0B benötigen sie die zugehörigen Handbücher und diese Readme-Datei.

Die aktuellen Readme-Dateien werden auf dem Manual-Server unter [http://manuals.ts.fujitsu.com](http://manuals.ts.fujitsu.com/) zur Verfügung gestellt.

# <span id="page-3-0"></span>**2 Software Erweiterungen**

Dieses Kapitel beschreibt neue Funktionen und Verbesserungen von MAREN V12.0B.

## <span id="page-3-1"></span>**2.1 Erweiterungen ab MAREN V12.0B02**

Ein neues Feld mit der Länge von 16 Bytes wurde in der Reservierungsdatei mit neuer Version 3 aufgenommen.

Reservierungsdateien mit der Version 3 können nur ab MAREN V12.0B bearbeitet werden.

Das neue Feld "Info" dient zur freien Verfügbarkeit und Dokumentation der einzelnen Einträge. Der Inhalt dieses Feldes hat keinen Einfluss auf eintreffende Aufträge.

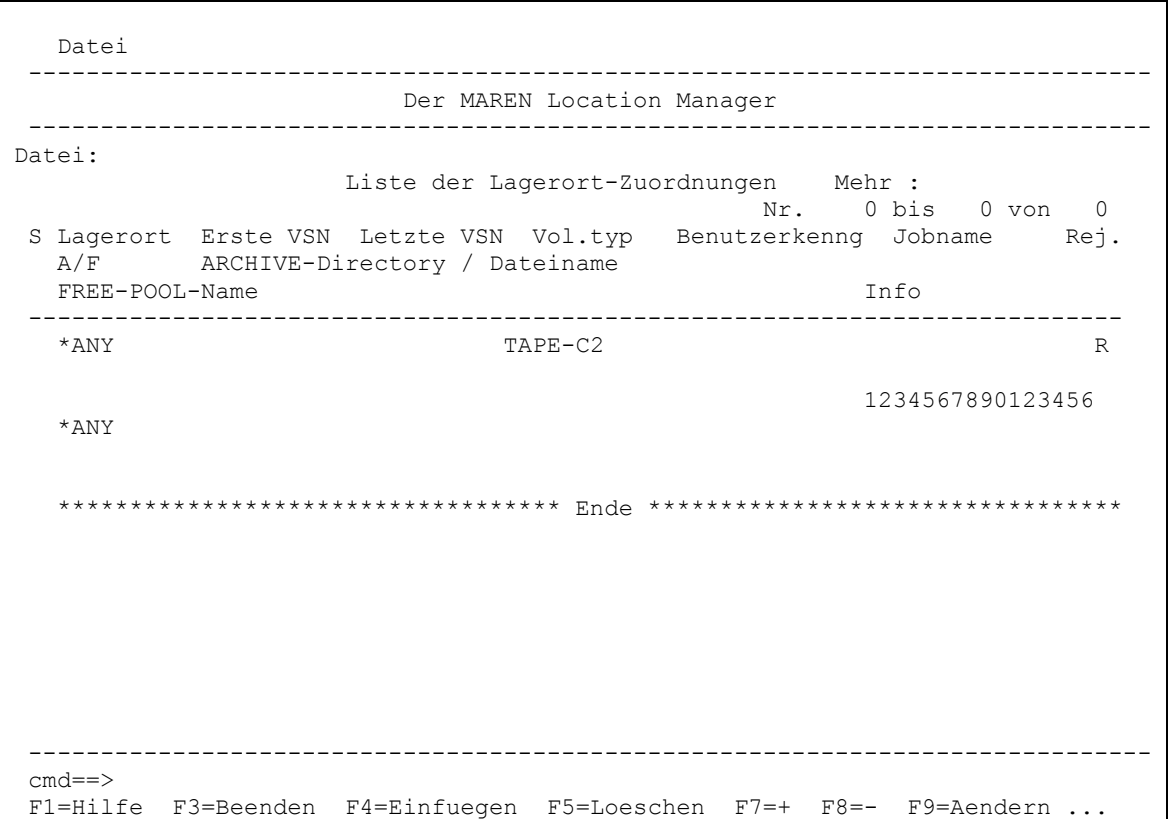

## <span id="page-4-0"></span>**2.2 Erweiterungen ab MAREN V12.0B03**

#### <span id="page-4-1"></span>**2.2.1 Änderung der Anweisung RESERVE-FREE-VOLUME**

Die MAREN/MARENADM-Anweisung RESERVE-FREE-VOLUME bedient standardmäßig nur Bänder aus dem Freibandpool FREE-POOL=\*NO.

#### <span id="page-4-2"></span>**2.2.2 Auswertung der Reservierungsdatei**

MARENCP wertet bei der Anweisung RESERVE-FREE-VOLUME die Reservierungsdatei aus, falls dem MARENCP-Prozess eine Reservierungsdatei mittels FILE-LINK = MA-RENLM zugewiesen wurde.

Vergleichskriterien sind:

– User ID

- File name
- Volume type
- Location
- Start of number range
- End of number range
- Free-Pool-Name

Wenn der Eintrag der Reservierungsdatei ein "A" im Feld "Nutzungsart (A/F)" oder den Namen eines ARCHIVE-Directory enthält, ist der Vergleich negativ. Wenn der Eintrag der Reservierungsdatei im Feld FREE-POOL-Name ungleich FREE-POOL=\*NO enthält, ist der Vergleich negativ.

#### <span id="page-4-3"></span>**2.3 Erweiterungen ab MAREN V12.0B06**

Punkt 3 der Lagerorttabelle entspricht nicht mehr der Implementierung und wird gestrichen.

#### **Lagerorttabelle**

Für jeden Rechner existiert eine Lagerorttabelle. Die Lagerorttabelle gehört zu den rechner-spezifischen Parametern. Sie wird also mit der MARENADM-Anweisung MODIFY-MAREN-PARAMETERS bearbeitet.

Der Lagerort "CENTRAL" ist standardmäßig in der Lagerorttabelle enthalten.

MAREN kann 24 Lagerorte in dieser Tabelle verwalten. Die Lagerorte sind dort mit ihrem Namen, ihrem symbolischen Namen, ihrem Typ und ihrem Bedienmodus hinterlegt.

Der Standardwert für den Lagerort wird mit dem Operanden DEFAULT-HOME-LOCATION in der MARENADM-Anweisung MODIFY-MAREN-PARAMETERS vereinbart.

Informationen über die Lagerorttabelle gibt die MARENADM-Anweisung SHOW-MAREN-PARAMETERS.

Zusätzlich zu diesen 24 Lagerorten in der Lagerorttabelle kann MAREN noch unbeschränkt viele weitere Lagerorte unterstützen, die aber nicht in der Lagerorttabelle verwaltet werden.

Sie unterliegen jedoch gewissen Einschränkungen:

- 1. Diese Lagerorte sind nicht über einen symbolischen Lagerortnamen ansprechbar. Auswirkungen: keine.
- 2. Für diese Lagerorte wird grundsätzlich das Lagerort-Kennzeichen LOCAL angenommen.

Auswirkungen: die Verarbeitung von Datenträgern dieser Lagerorte kann niemals mit folgender Fehlermeldung abgebrochen werden:

MAR4125 VOLUME '(&00)' NOT LOCALLY AVAILABLE

Diese Einschränkung stört nicht, wenn alle tatsächlich nicht lokalen Lagerorte (z.B. Brandschutzkeller) in der Lagerorttabelle eingetragen sind.

3. Für die Datenträger, die an diesen Lagerorten verarbeitet werden, gibt es keine MAREN-interne, rechnerübergreifende Datenträgersperre. Auswirkungen: Rechnerlokal keine.

Rechnerübergreifend wird der Operator zunächst zum Montieren aufgefordert. Wenn er dann feststellt, dass der Datenträger an einem anderen Rechner verarbeitet wird, muss er entweder warten oder die Anforderung abweisen.